### Operaciones con fracciones

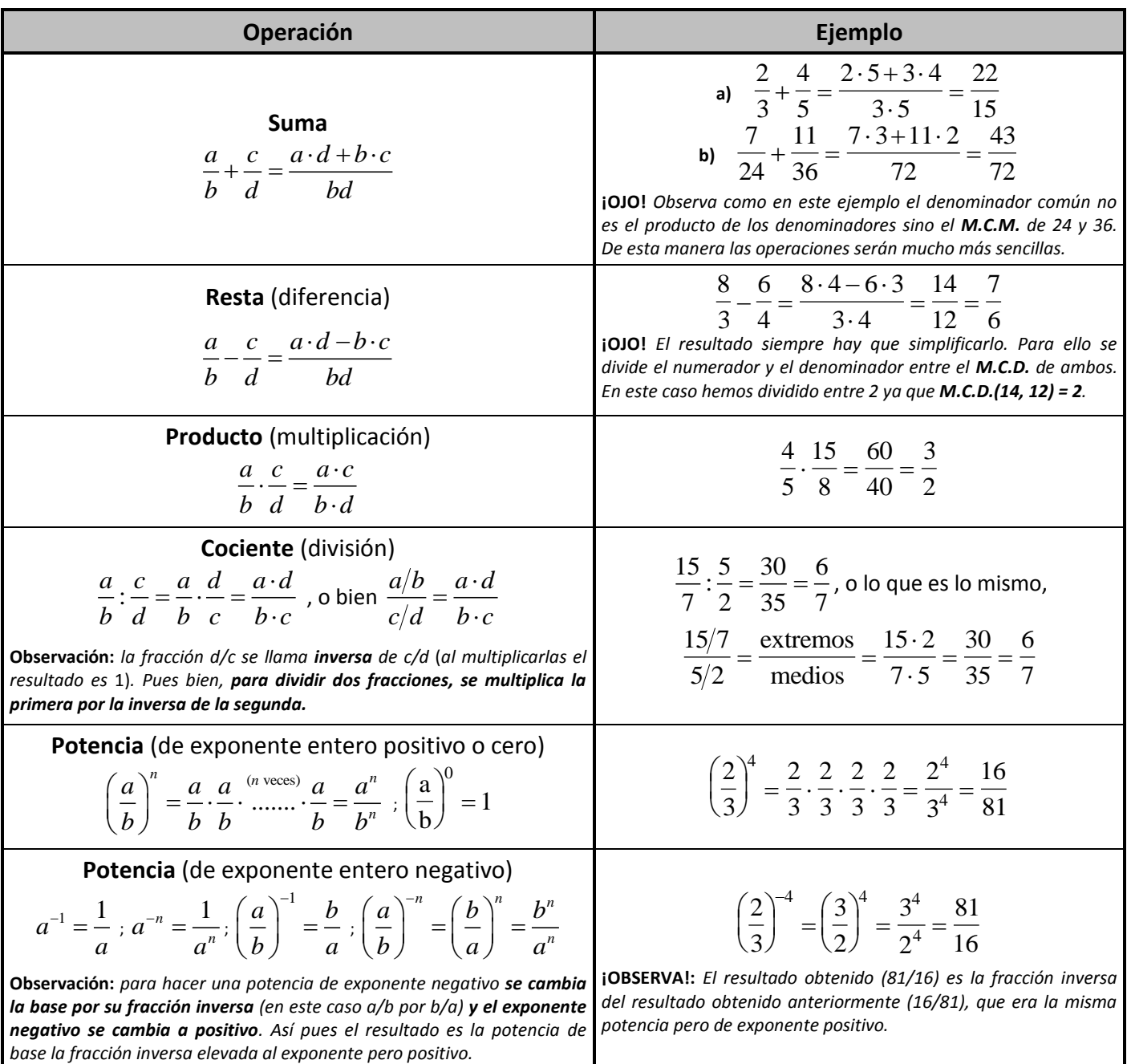

Es **importante** recordar que la **jerarquía entre las operaciones** es la siguiente:

- **Primero:** corchetes y paréntesis.
- **Segundo:** productos (incluidas las potencias) y divisiones, de izquierda a derecha.
- **Tercero:** sumas y restas, de izquierda a derecha.

Así no cometeremos errores a la hora de efectuar operaciones más extensas. Por ejemplo:

• Primero: corchetes y paréntesis.  
\n• Segundo: products (incluidas las potencias) y divisiones, de izquierda a derecha.  
\nAsí no cometeremos errores a la hora de efectuar operaciones más extensas. Por ejemplo:  
\n
$$
\frac{\left[\left(\frac{2}{3} + \frac{4}{5}\right): \left(\frac{1}{2} - \frac{2}{3}\right)\right] \cdot \left(\frac{-3}{2} + \frac{5}{3}\right)}{\left(\frac{4}{3} - \frac{4}{3}\right)} = \frac{\left[\left(\frac{10 + 12}{15}\right): \left(\frac{3 - 4}{6}\right)\right] \cdot \left(\frac{-9 + 10}{6}\right)}{\frac{8 - 15}{6}} = \frac{\left(\frac{22}{15} : \frac{-1}{6}\right) \cdot \frac{1}{6}}{\frac{-7}{6}} = \frac{\frac{132}{-5} \cdot \frac{1}{6}}{\frac{-7}{6}} = \frac{\frac{132}{-90}}{\frac{-7}{6}} = \frac{792}{\frac{-7}{630}} = \frac{44}{35}
$$

# El conjunto de los números reales

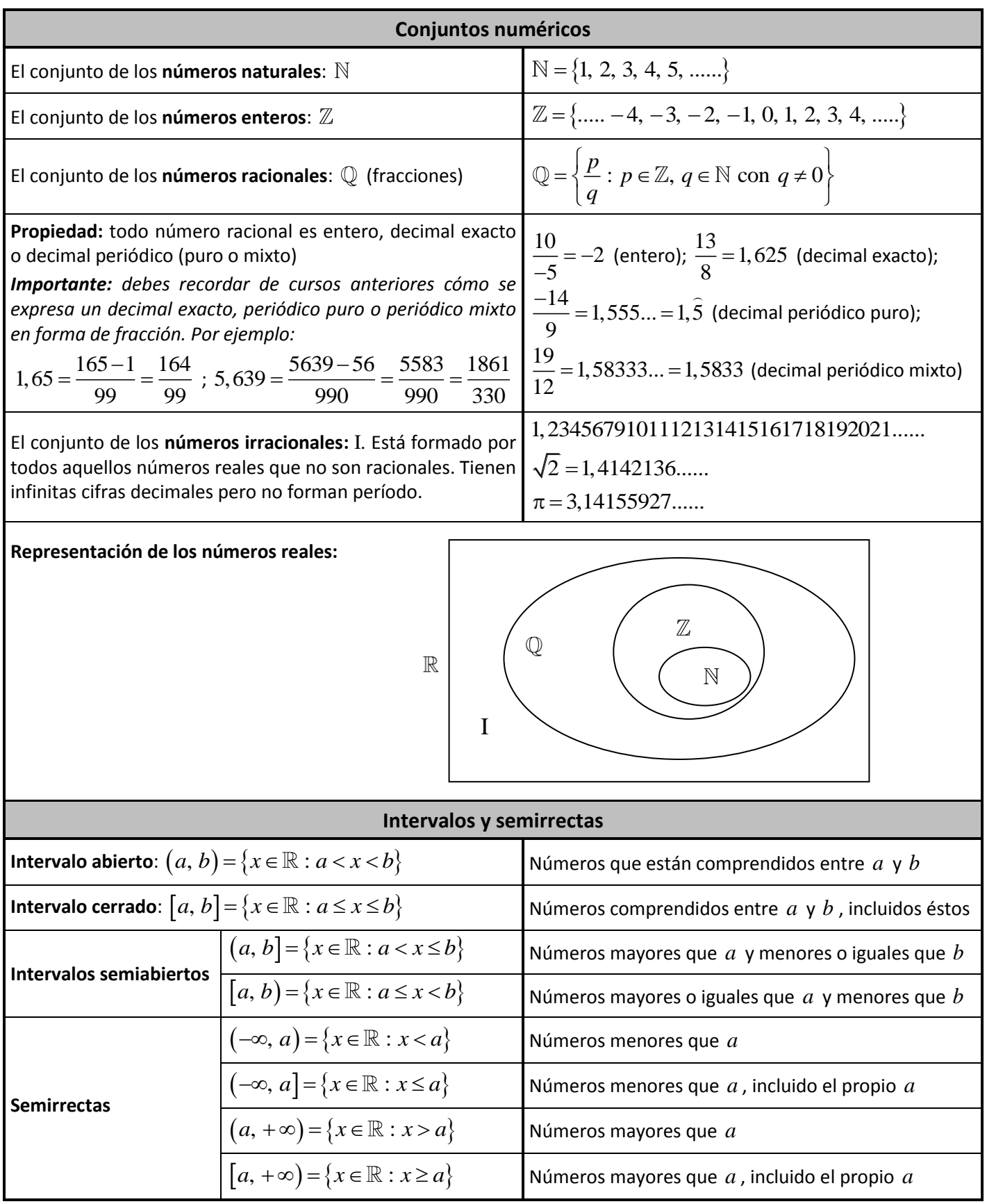

[lasmatematicas.eu](http://www.lasmatematicas.eu/) – Pedro Castro Ortega materiales de matemáticas

## Propiedades de las potencias. Igualdades notables

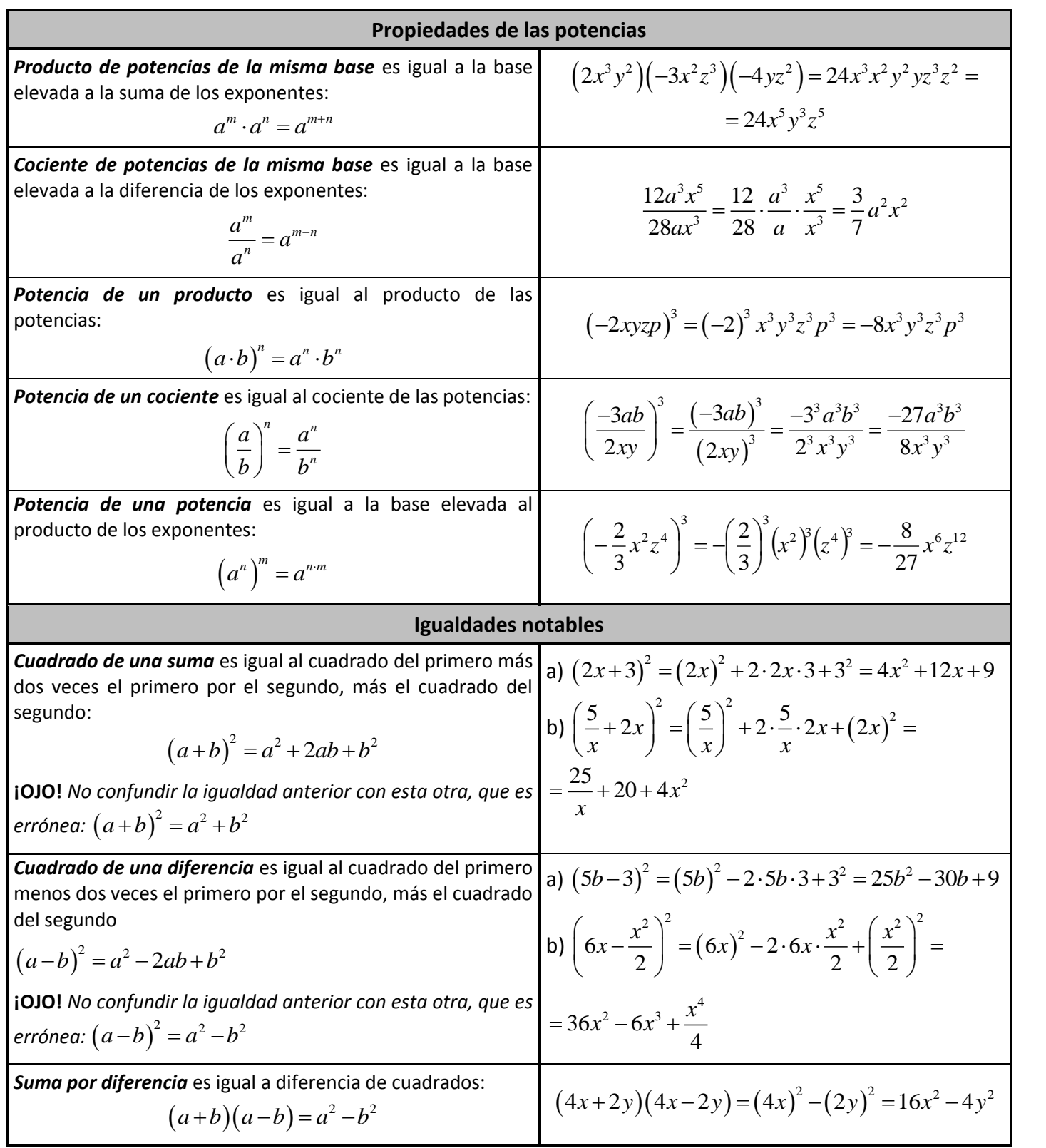

#### **¡Recuerda!**

Cuando el signo de la base de una potencia es negativo, entonces:

- $\checkmark$  Si el exponente es **par** el resultado es positivo.
- Si el exponente es **impar** el resultado es negativo.

## Radicales

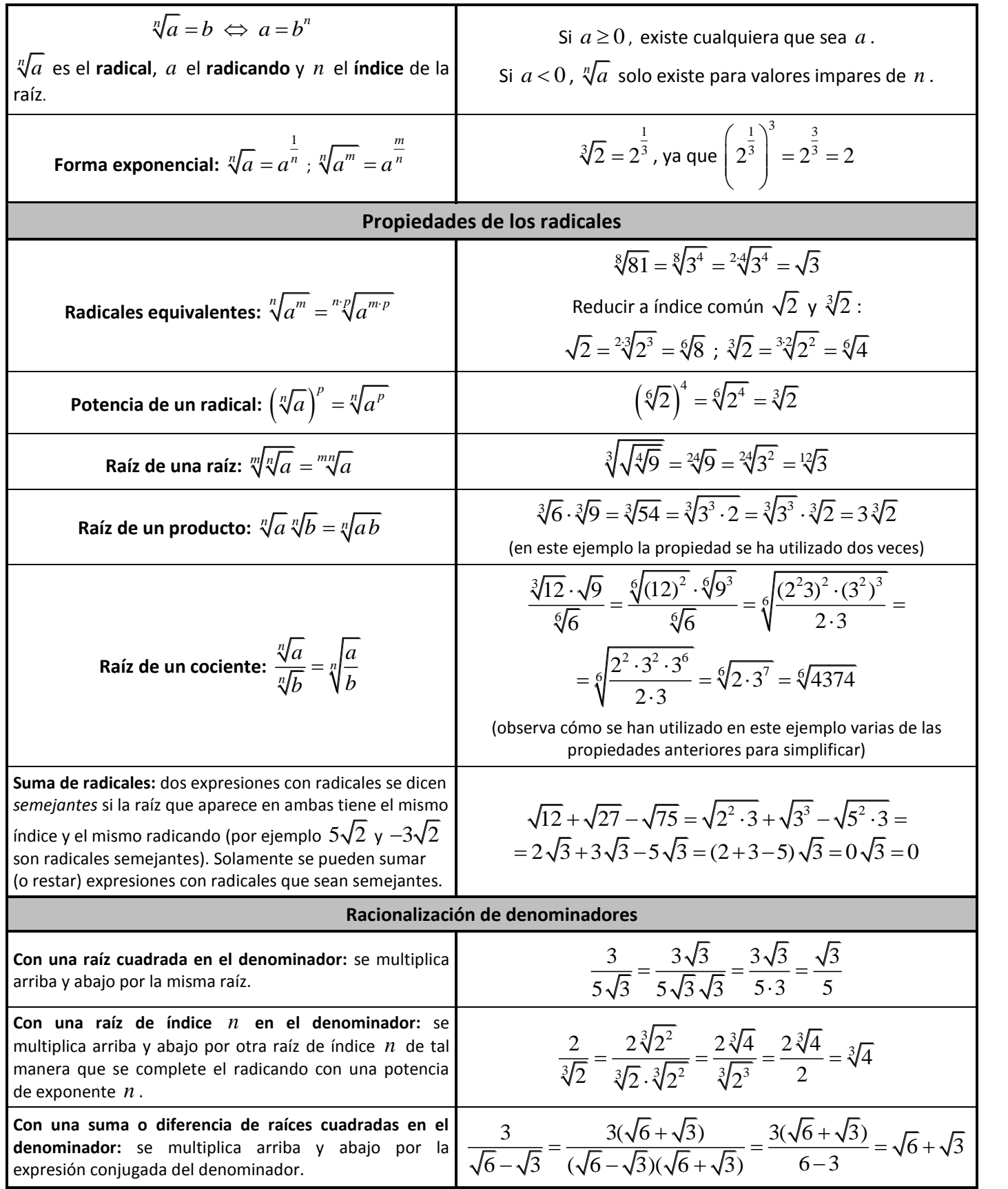

# Valor absoluto

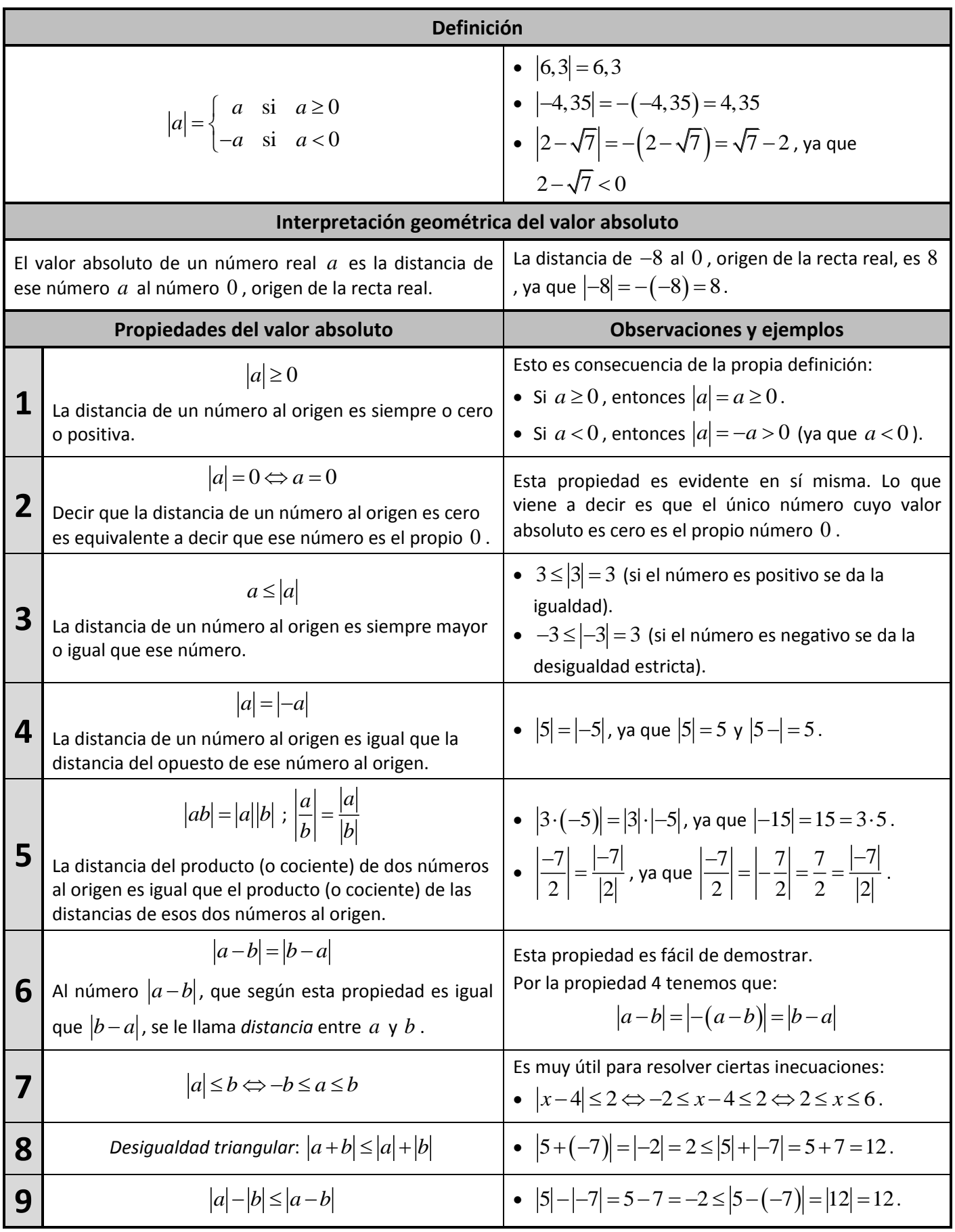

# Notación científica

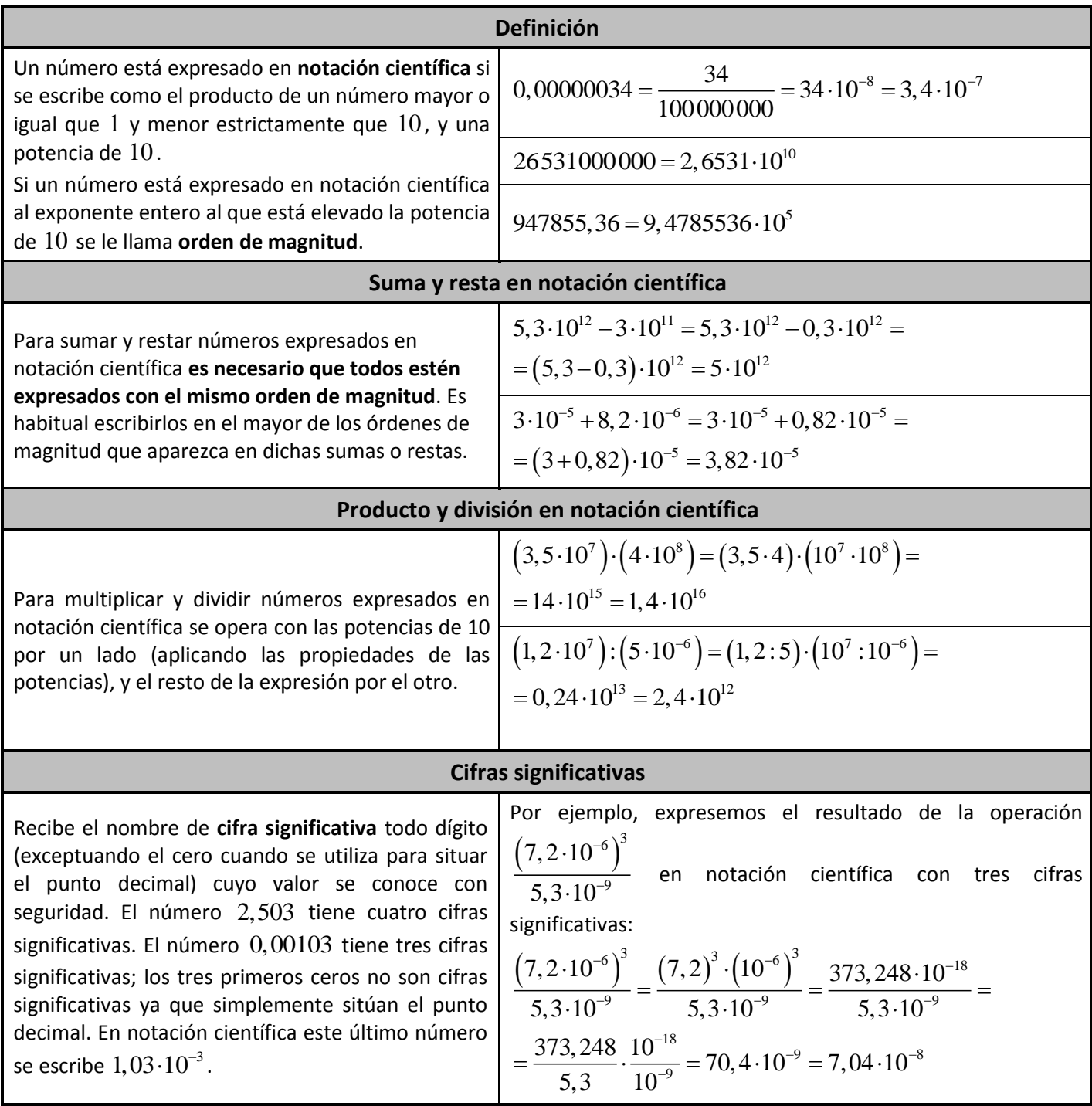

#### **Uso de la calculadora científica**

La tecla EXP o bien la tecla x10<sup>x</sup>, ayuda a expresar números en notación científica. Además, la calculadora posee un modo de actuación (**MODE SCI**) específico para esta notación. El modo **SCI** hace que la calculadora trabaje siempre en notación científica y, además, con la cantidad de cifras significativas que previamente le hayamos indicado.

Dependiendo de la calculadora que tengas se accederá al modo **SCI** de una forma o de otra. Aprende a hacerlo con la tuya. Una vez lo sepas, introduce el número de cifras significativas, por ejemplo 4. En este caso si realizas la operación:  $(43789232)\cdot(3,23\cdot10^{-5})$ , una vez que pulses el igual el resultado será  $1,414\cdot10^{3}$ .

Como puedes observar, este resultado tiene 4 cifras significativas: 1,414 .

## Aproximaciones y errores

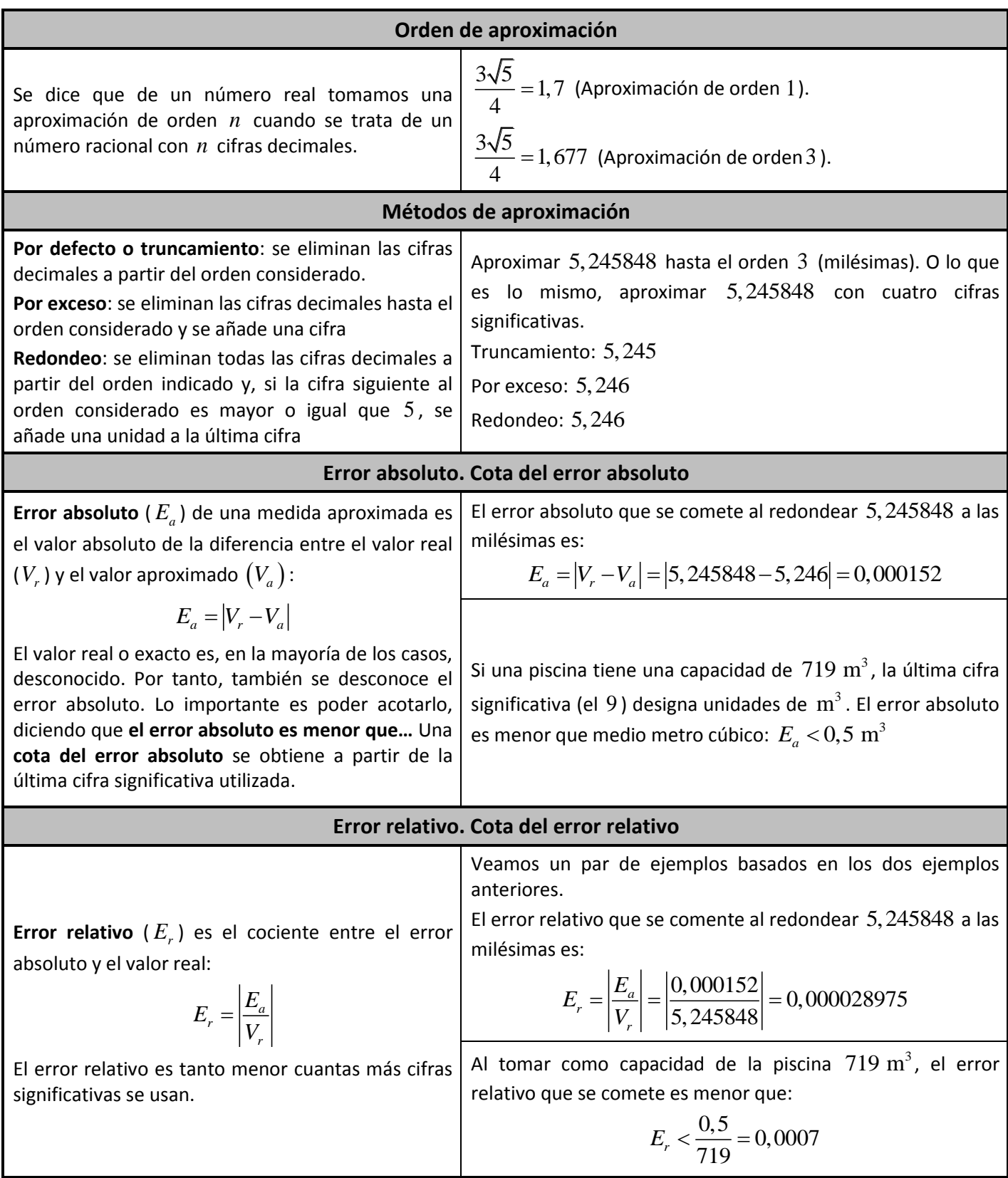

## Logaritmos

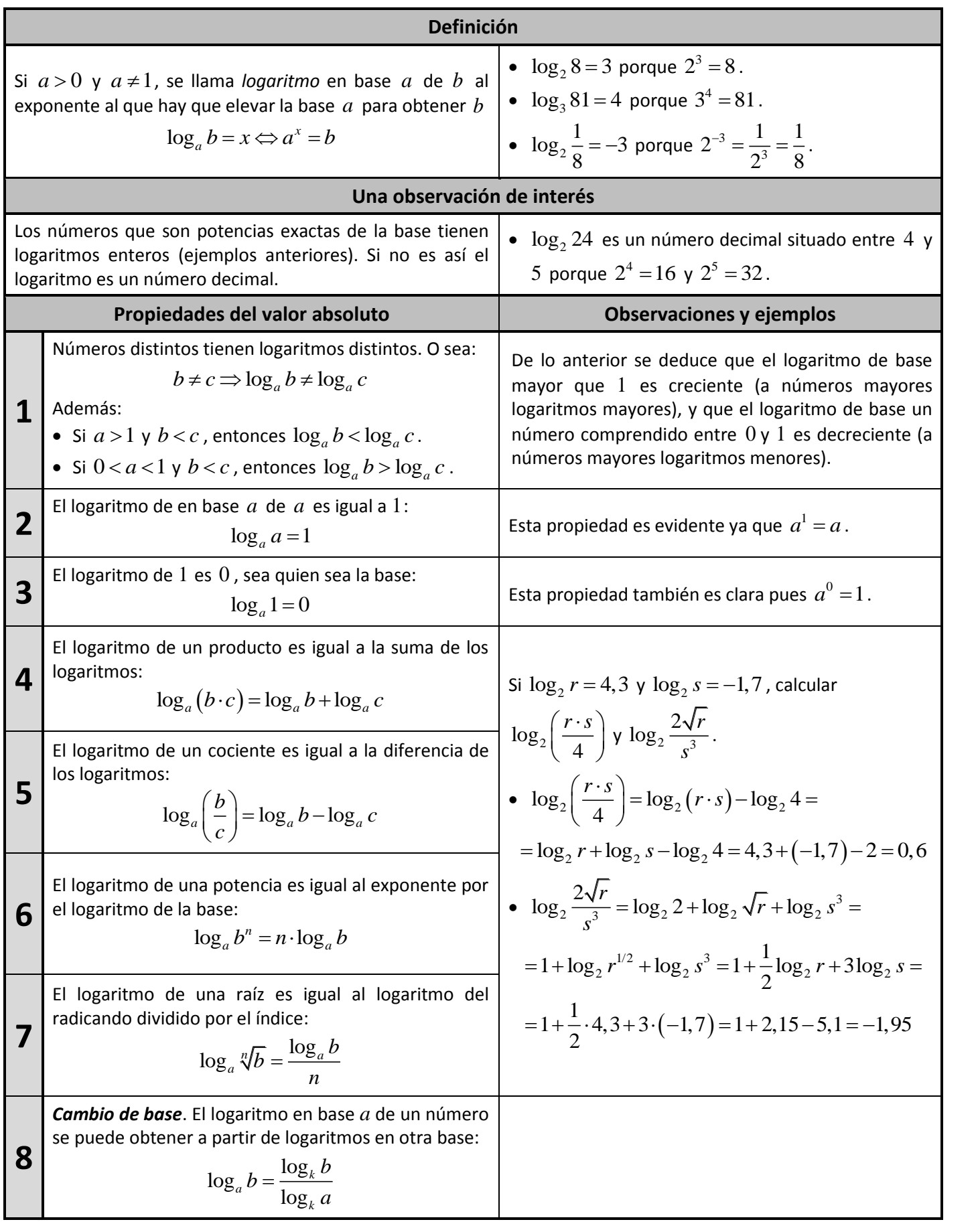

#### [lasmatematicas.eu](http://www.lasmatematicas.eu/) – Pedro Castro Ortega materiales de matemáticas

#### **Logaritmos decimales**

Los logaritmos en base 10 se llaman logaritmos decimales y, en lugar de designarse mediante  $\log_{10}$  se designan simplemente con log . Es decir:

$$
\log_{10} x = \log x
$$

La tecla **log** de la calculadora sirve para calcular logaritmos decimales. Por la propiedad 8 anterior, se pueden obtener, con la ayuda de la calculadora, el logaritmo de un número en cualquier base. Por ejemplo:<br>  $\log_3 45 = \frac{\log 45}{\log 2} = 3,464973521$ 

$$
\log_3 45 = \frac{\log 45}{\log 3} = 3,464973521
$$

#### **El número** *e*

El número  $e$  es muy especial en matemáticas. Se define como el número al que tiende la función  $f(x)$  $1 + \frac{1}{2}$ *x f x x*  $=\left(1+\frac{1}{x}\right)^{x}$ cuando x tiende a  $+\infty$ . De esta función podemos hallar sucesivamente  $f(1)$ ,  $f(2)$ ,...,  $f(100)$ ,...,  $f(1000)$ ,... Por ejemplo:  $f(1000)$  $(1000) = \left(1 + \frac{1}{1000}\right)^{1000} = 2,716923932$  $f(1000) = \left(1 + \frac{1}{1000}\right)^{1000} = 2,716$ ,  $f(1000000)$  $1^{1000000}$ vamente *J* (1*)*, *J* (2*)*,..., *J* (100*)*,..., *J* (1000*)*,.<br>  $10000000 = \left(1 + \frac{1}{1000000}\right)^{1000000} = 2,718280469$ esivamente  $f(1)$ ,  $f(2)$ ,...,  $f(100)$ ,...,  $f(100)$ <br> $f(1000000) = \left(1 + \frac{1}{1000000}\right)^{1000000} = 2,7182$ . Es posible demostrar (aunque esto requiere de matemáticas superiores), que cuando  $x \rightarrow +\infty$ , entonces  $\left(1 + \frac{1}{x}\right)$ *x*  $\left(1+\frac{1}{x}\right)^{y}$ 

tiendo a un número irracional al que llamaremos número *e*. Simbólicamente:  

$$
x \to \infty \Rightarrow f(x) = \left(1 + \frac{1}{x}\right)^{x} \to e = 2,718281828...
$$

#### **Logaritmos neperianos**

Se llaman así a los logaritmos cuya base es el número e, y se designan mediante la abreviatura In. De este modo el logaritmo neperiano de un número *x* es:

 $\ln x = \log_e x$ 

Su nombre proviene de John Napier, un matemático escocés, reconocido por ser el primero en definir los logaritmos.

La tecla **ln** de la calculadora sirve para calcular logaritmos neperianos. Estos logaritmos, además de su interés histórico, son enormemente importantes en matemáticas superiores.

**Ejemplos**

1. Solamente utilizando la definición de logaritmo podemos calcular  $\log_2 64 + \log_2 \frac{1}{4} - \log_3 9 - \log_2 \sqrt{2}$  . Observa:

\n- 1. Solamente utilizando la definición de logaritho podemos calcular 
$$
\log_2 64 + \log_2 \frac{1}{4} - \log_3 9 - \log_2 \sqrt{2}
$$
. Observa:  $\log_2 64 + \log_2 \frac{1}{4} - \log_3 9 - \log_2 \sqrt{2} = \log_2 2^6 + \log_2 2^{-2} - \log_3 3^2 - \log_2 2^{1/2} =$ \n $= 6\log_2 2 + (-2)\log_2 2 - 2\log_3 3 - \frac{1}{2}\log_2 2 = 6 - 2 - 2 - \frac{1}{2} = 2 - \frac{1}{2} = \frac{3}{2}$ \n
\n- 2. Utilizando la definición de logarithmo también podemos resolver ecuaciones donde la incógnita es la base del logarithno. Por ejemplo  $\log_x 125 = 3 \Leftrightarrow x^3 = 125 \Leftrightarrow x^3 = 5^3 \Leftrightarrow x = 3$ .
\n

logaritmo. Por ejemplo  $\log_{x} 125 = 3 \Leftrightarrow x^3 = 125 \Leftrightarrow x^3 = 5^3 \Leftrightarrow x = 3$ .

### 3. Podemos expresar como un solo logaritmo ciertas expresiones, por ejemplo  $\log b + 2\log c - \log d$ . Basta aplicar 2  $125 = 3 \Leftrightarrow x^3 = 125 \Leftrightarrow x^3 = 5^3 \Leftrightarrow x = 3.$ <br>
solo logaritmo ciertas expresiones, por ejemplo  $\log b + 2\log c - \log d$ . Basta<br>  $\log b + 2\log c - \log d = \log b + \log c^2 - \log d = \log (b \cdot c^2) - \log d = \log \frac{b \cdot c}{d}$ . : 3 ⇔  $x^3 = 125$  ⇔  $x^3 = 5^3$  ⇔  $x = 3$ .<br>
ogaritmo ciertas expresiones, por ejemplo  $\log b + 2\log c - \log d$ . Basta aplic<br>
+ 2 log  $c - \log d = \log b + \log c^2 - \log d = \log (b \cdot c^2) - \log d = \log \frac{b \cdot c^2}{d}$ .

las propiedades a la inversa:  $\log b + 2\log c - \log d = \log b + \log c^2 - \log d = \log \left( b \cdot c^2 \right)$ 

4. Con la calculadora y utilizando el cambio de base se pueden hallar logaritmos de base cualquier número.

$$
\log_7 938 = \frac{\log 938}{\log 7} \approx 3{,}517 \qquad ; \qquad \log_{3/2} 127 = \frac{\ln 127}{\ln (3/2)} \approx 11{,}947
$$